## Inhaltsverzeichnis

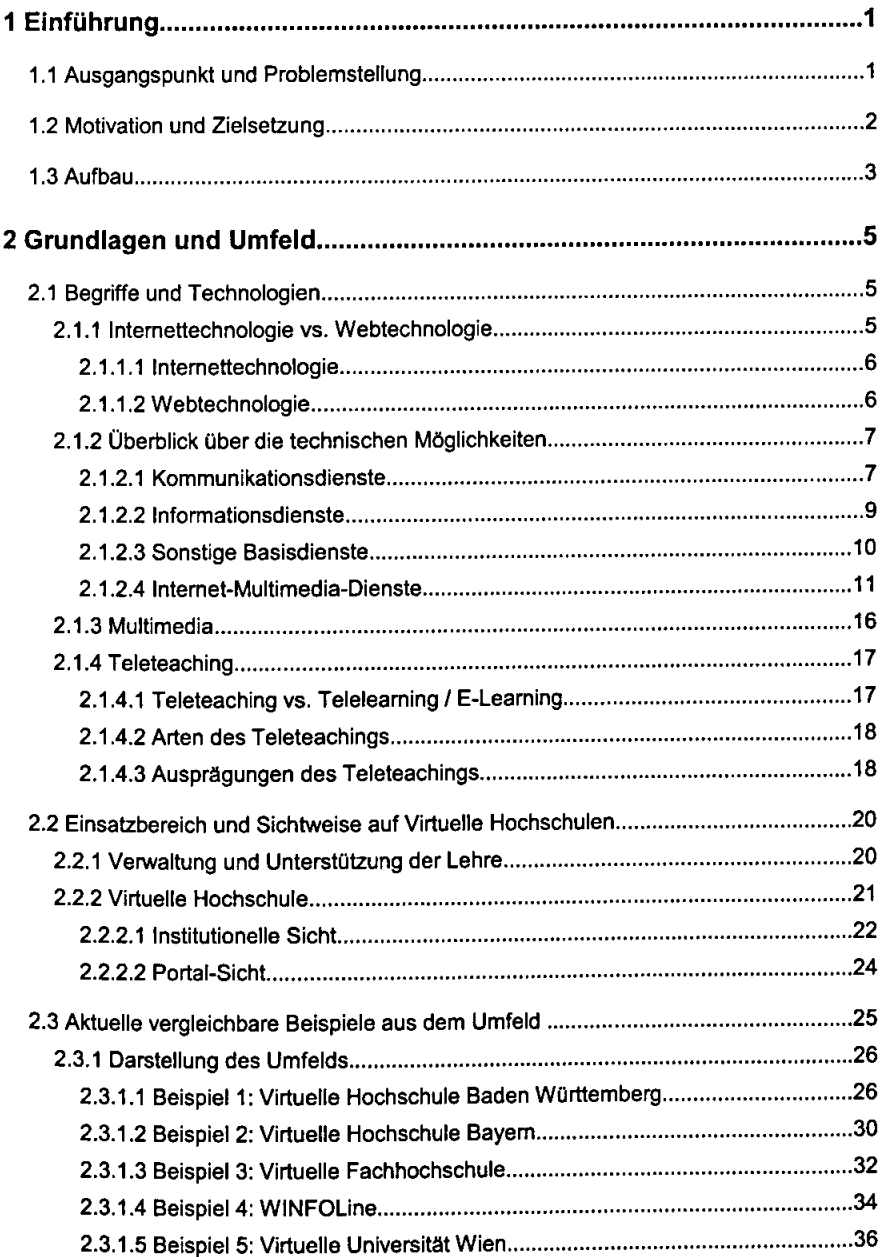

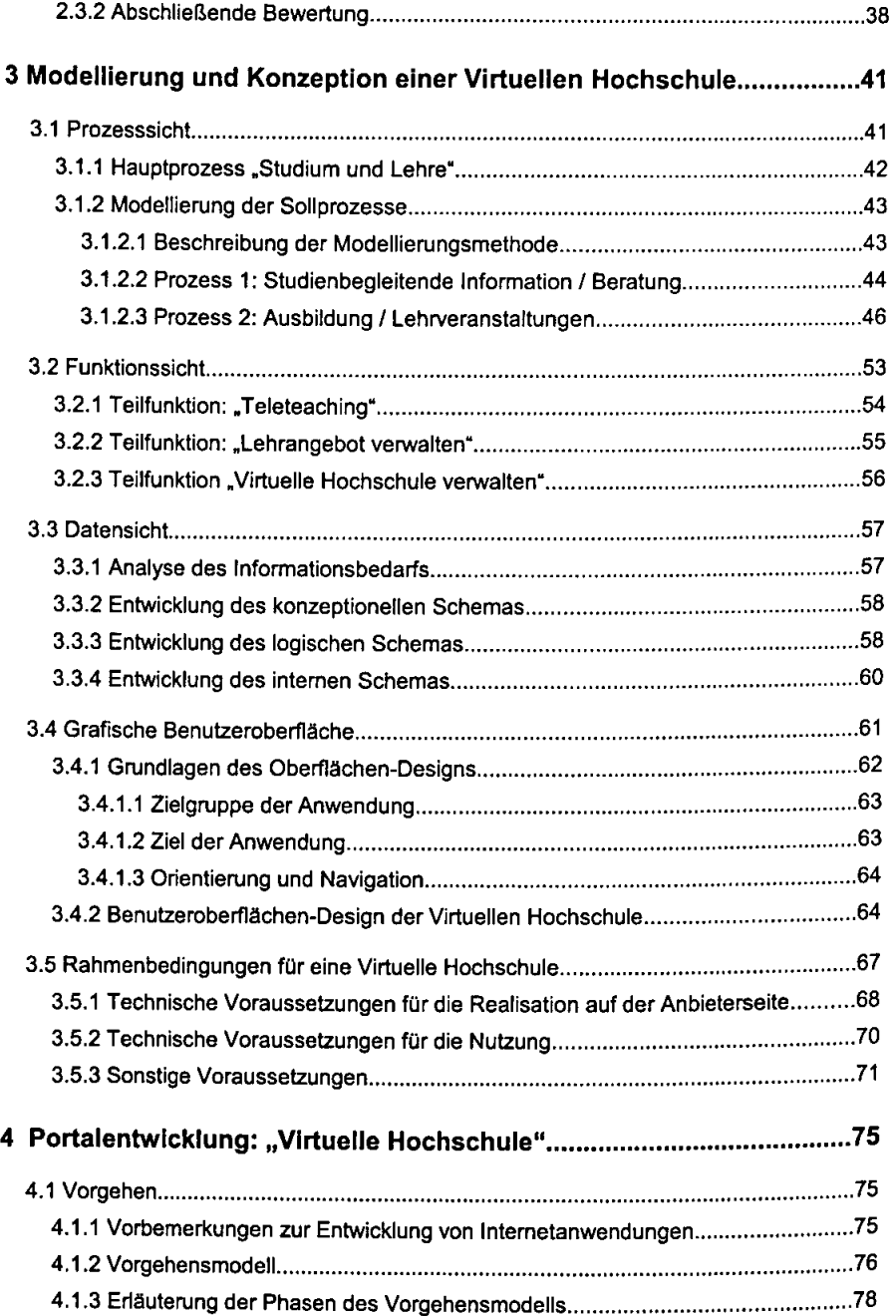

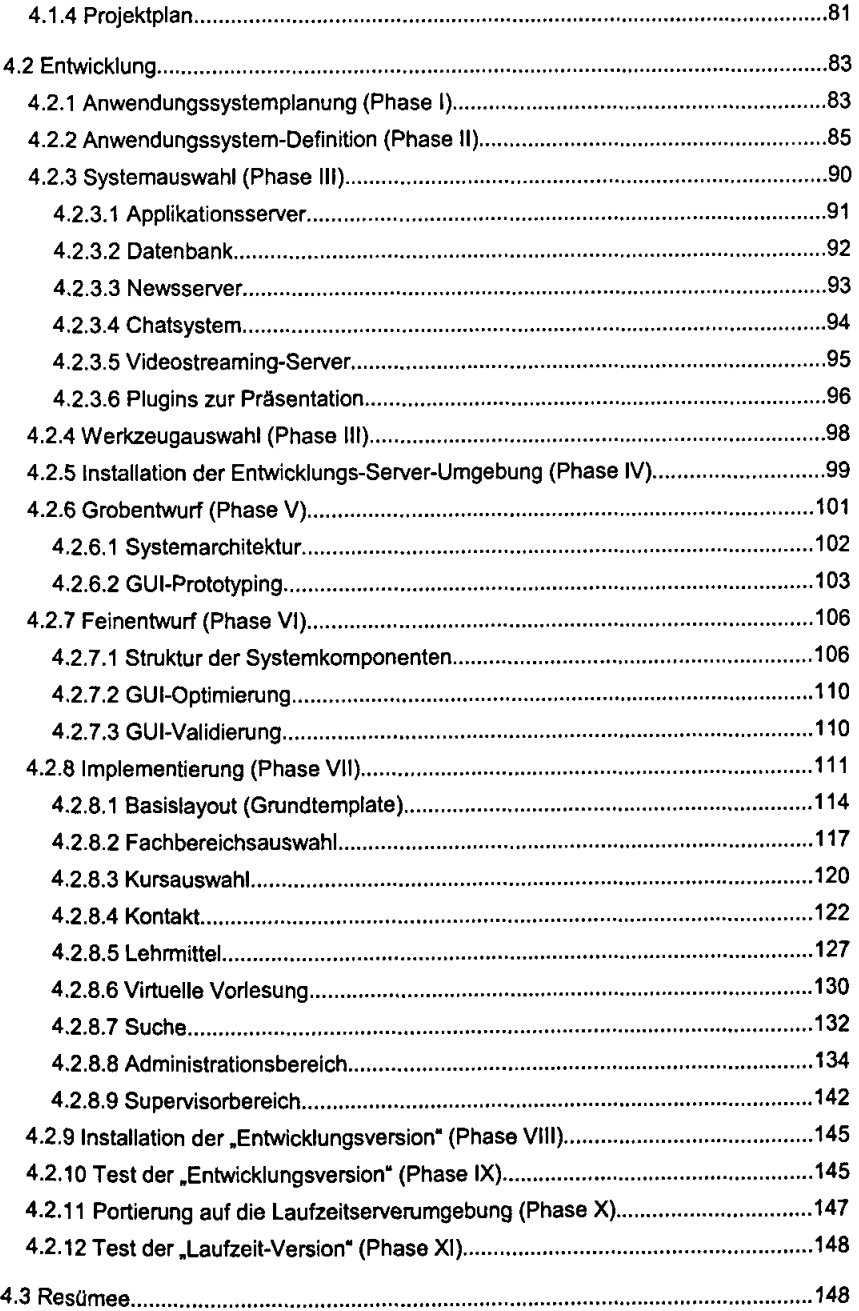

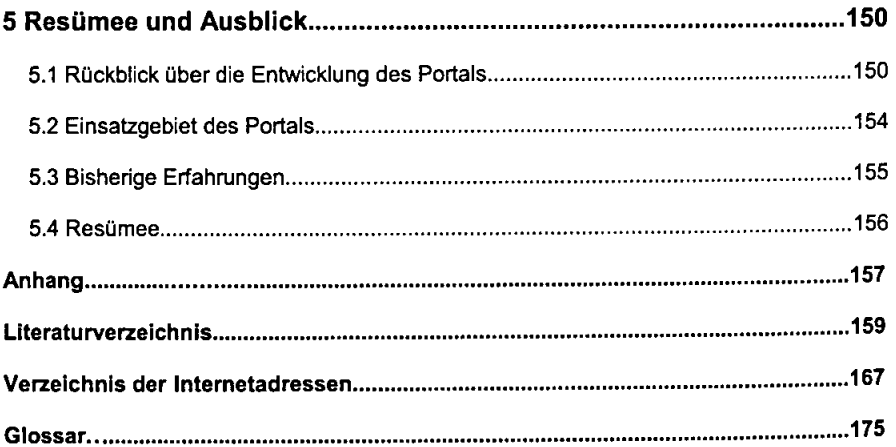

J.

 $\ddot{\phantom{a}}$